## **PROGRAMMING GUIDE**

4

**Disable QR Code and Data Matrix** 

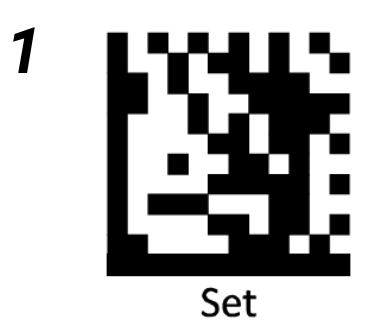

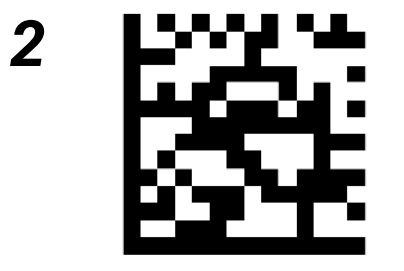

3

Disable QR Code

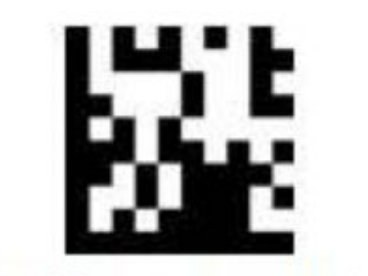

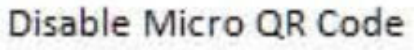

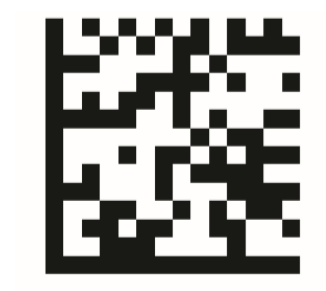

Disable Data Matrix

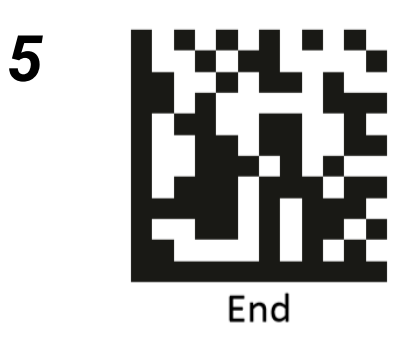